**1.令和2年度(補正)水害発生時の災害廃棄物処理に関する初動行動等の手引き等作成業務(繰越) 水害時の災害廃棄物処理に関する初動行動等のハンドブックの作成**

廃棄物処理の経験が乏しい職員が突然災害廃棄物の対応を迫られる場合に、発災後 優先的に対応が必要となる行動を短時間で確認し、系統立ててイメージできるような パンフレット形式のハンドブックを作成。災害廃棄物処理の対応力強化を図る。

災害時の一般廃棄物処理に関する初動対応の手引き(環境省,令和3年3月改訂)で軸となって いる5項目を基に、写真やイラスト、これまでの事例等を交えて分かりやすくとりまとめた。

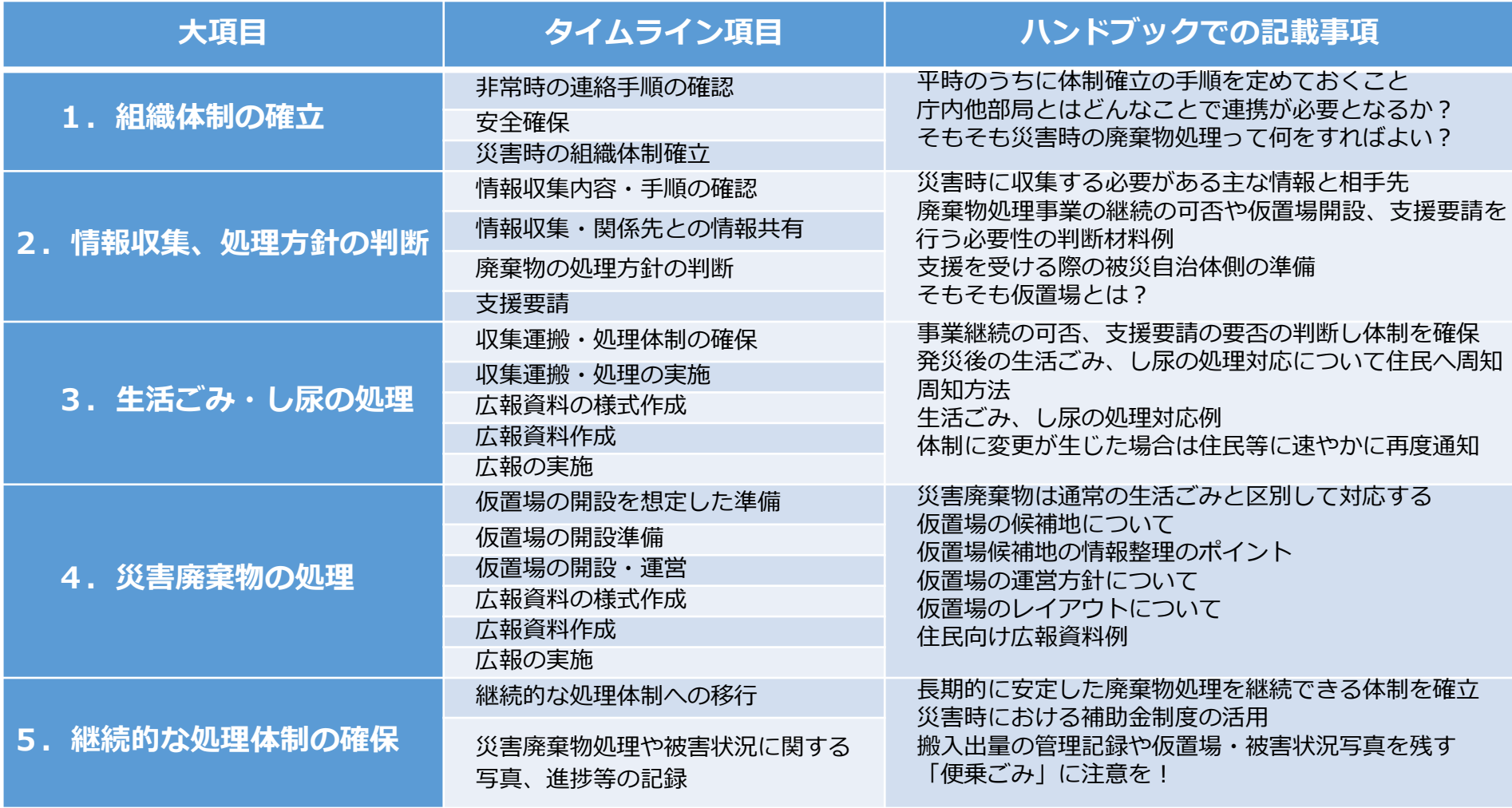

**2.令和2年度(補正)水害発生時の災害廃棄物処理に関する初動行動等の手引き等作成業務(繰越) 水害時の災害廃棄物発生状況図化の手引きの作成**

現在公開されている各種データを利用し、町・丁・字ごとに災害廃棄物発生量を推計し図 化する方法をまとめる。図化方法はGIS(地理情報システム)ソフトを利用する場合と総務 省がインターネット上で開設するjSTAT MAPを利用する場合の2通りを記載。より具体的 で詳細な被害予測を作成することで、より現実的で効率的な処理計画構築の一助にする。

## **図化方法2種**

①QGISソフトを利用

フリーソフトQGISをPCにインストール する必要がある。

作成した図面を含め他PCとデータのやり 取りが可能。

②総務省のjSTAT MAP

インターネット上で操作するため特別な PCを用意する必要はない。

図化用Excelファイルまでなら他PCとや り取り可能。

## **災害廃棄物処理計画に利用できる主な公表データ**

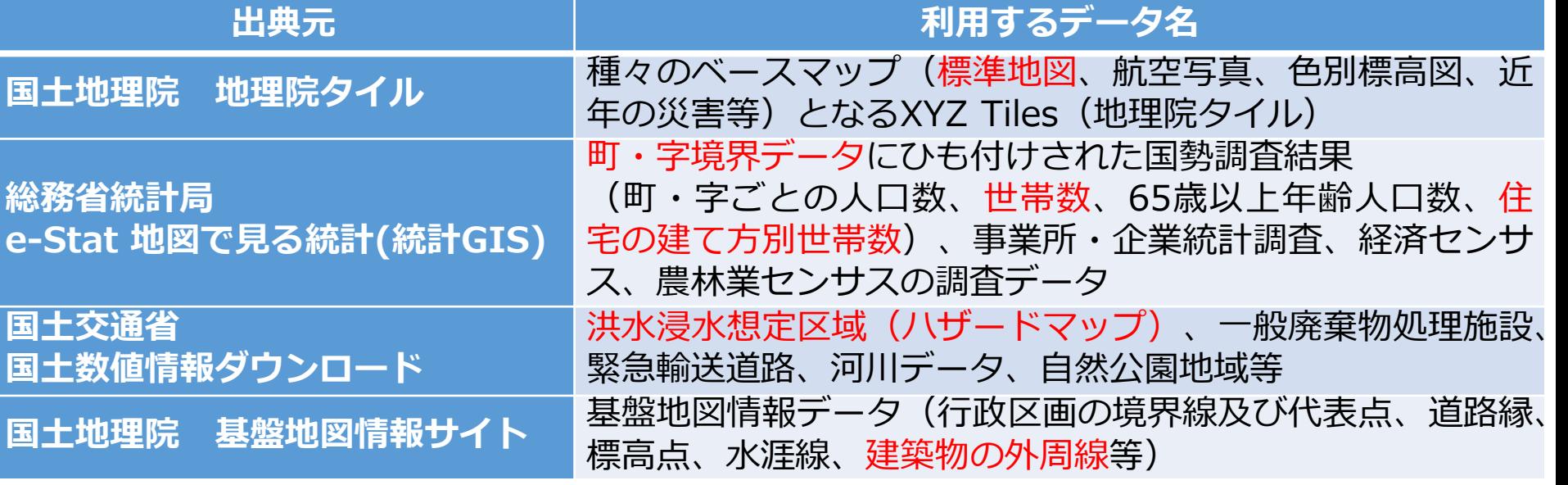

※赤文字は本手引書内で使用